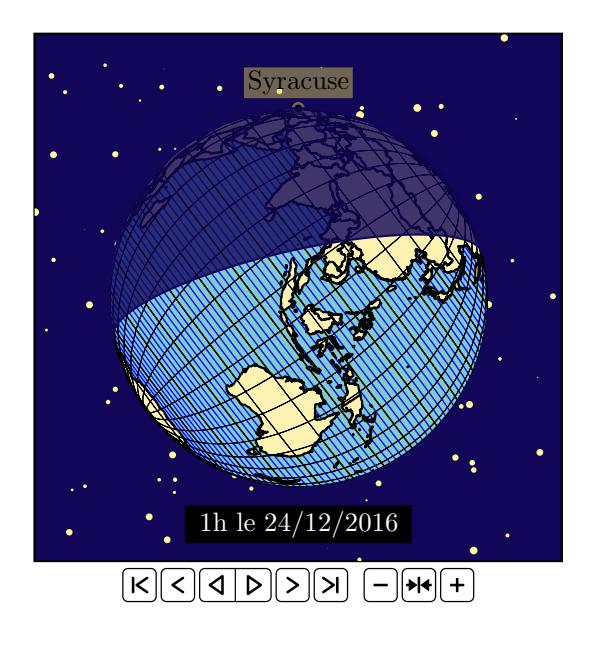

```
\definecolor{BlueDark}{cmyk}{1,1,0,0.5}
\newpsstyle{Globe}{circles=true,gridmap=true,daynight=false}
\newpsstyle{night}{fillstyle=solid,fillcolor=BlueDark,linecolor=BlueDark,opacity=0.8}
[...]
\begin{animateinline}[controls,autoplay,loop,
 begin={\psset{path=../data,Radius=5,Decran=100,Dobs=100,unit=0.5}%
         \begin{pspicture}(-7,-7)(7,7)},
 end={\end{pspicture}}]{8}
% % Generate frames for -2 ... 2
  \multiframe{12}{i=0+2,ih=1+2}{%
    \psframe*[linecolor=BlueDark](-7,-7)(7,7)%
    \psRandomStar[linecolor=yellow!50,randomPoints=100]%
              (-7,-7)(7,7){\psframe(-7,-7)(7,7)}
   \expandafter\ifodd\i
      \psGlobeTellure[hour=\i,Day=24,Month=12,Year=2016,
            borders,all](15.28,37.07){Syracuse}
   \else
      \psGlobeTellure[hour=\ih,Day=24,Month=12,Year=2016,
            borders,all](15.28,37.07){Syracuse}
    \fi
 }
\end{animateinline}
```